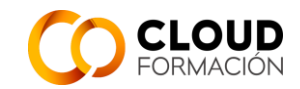

# **Guía Didáctica**

## **Curso: Consultor SAP Compras (MM)**

**1. EQUIPODOCENTE**

#### **2. INFORMACIÓNGENERAL**

2.1. Introducción a la asignatura:

Este curso de consultor SAP de Compras forma parte del módulo logístico de Compras (MM), contemplando todos los procesos de compra de mercancía, recepción y facturación, integrándose con el resto de los procesos SAP ERP como Finanzas (FI) o Controlling (CO).

2.2. Presentación de los contenidos de la asignatura:

El programa formativo tiene el objetivo de preparar al alumno para ser Consultor de SAP.

En el módulo de Compras (MM), se abarcan los siguientes aspectos:

- Estructura Organizativa
- Compras de distintos tipos de materiales
- Determinación de fuentes de aprovisionamiento
- Procesos de movimientos de mercancías
- Facturación
- Planificación de necesidades sobre el consumo
- Inventario
- Parametrización de procesos logísticos en compras
- Introducción a SAP S/4HANA
- Nueva experiencia de usuario: UX de SAP Fiori
- Lista de simplificación para SAP S/4HANA

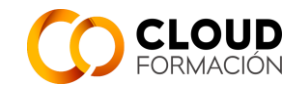

#### 2.3. Objetivos generales:

Con este curso se pretende que los alumnos adquieran los conocimientos cualificados del módulo de Compras para potenciar sus capacidades y obtener la certificación SAP. Estará capacitado para desempeñar su profesión cómo Consultor SAP en el módulo de Compras (MM), además podrán adquirir habilidades particulares o específicas como:

Agilidad en el entorno de SAP

Uso de funcionalidades de Compras

Determinación automática de cuentas

Determinación automática de mensajes

2.4. Requisitos previos:

Conocimientos básicos de Informática e Internet.

### **3. TUTORÍAS:**

El curso se imparte vía online y se asigna un tutor que dará soporte y atención durante el desarrollo del mismo.

Las consultas que pueda tener el a lumno a lo largo del curso se resolverán a través del tutor asignado y tendrán un tiempo máximo de respuesta de 24 h.

Se realizarán tutorías mediante reuniones por videoconferencia usando la aplicación gotomeeting. El tutor proporcionará un enlace a la reunión y bastará con pulsar en el enlace para acceder

### **4. MATERIALES**

Ordenador con conexión a internet estable. Altavoz o auriculares. Micrófono. Software: Lector de Pdf.

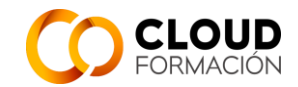

### **5. ORIENTACIONES PARA EL ESTUDIO**

Todo el material del curso está disponible a través de la plataforma <https://campusvirtual.cloudftic.com/>

Dentro del curso estarán disponibles los manuales, ejercicios, cuestionarios y documentación adicional.

Manuales Oficiales de certificación Sap 4/Hana Resúmenes y esquemas realizados por el profesor

## **6. EVALUACIÓN**

- Se realizarán cuestionarios de autoevaluación y ejercicios no evaluables.
- Habrá exámenes evaluables. Cada examen constará de preguntas teóricas y ejercicios prácticos.
- Proyecto de fin de curso.
- 6.1. Criterios de calificación:

Se tendrán en cuenta los exámenes evaluables, el proyecto de fin de curso y la realización de los ejercicios no evaluables.

6.2. Enumeración y descripción de los distintos tipos de pruebas para evaluación

El curso se compone de 3 Niveles. Cada Nivel, tendrá 4 unidades.

- Al final de cada Unidad, se realizará un test de seguimiento, que constará de un cuestionario teórico de autoevaluación, con 10 preguntas aproximadamente.
- Al final de cada Nivel, se realizará un examen teórico y otro práctico de la materia impartida, obteniendo la nota como media de ambas.
- Proyecto de fin de curso.
- 6.3. Criterios de evaluación:

Calificación de exámenes: 50% parte teórica y 50% parte práctica. Calificación final: 70% exámenes y 30% proyecto. Plus de hasta 2 puntos según participación, actitud, etc...

### **7. PROGRAMA**

Al finalizar el curso, se podrá preparar el examen de certificación

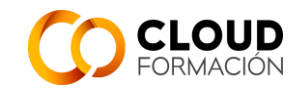

## **NIVEL 1**

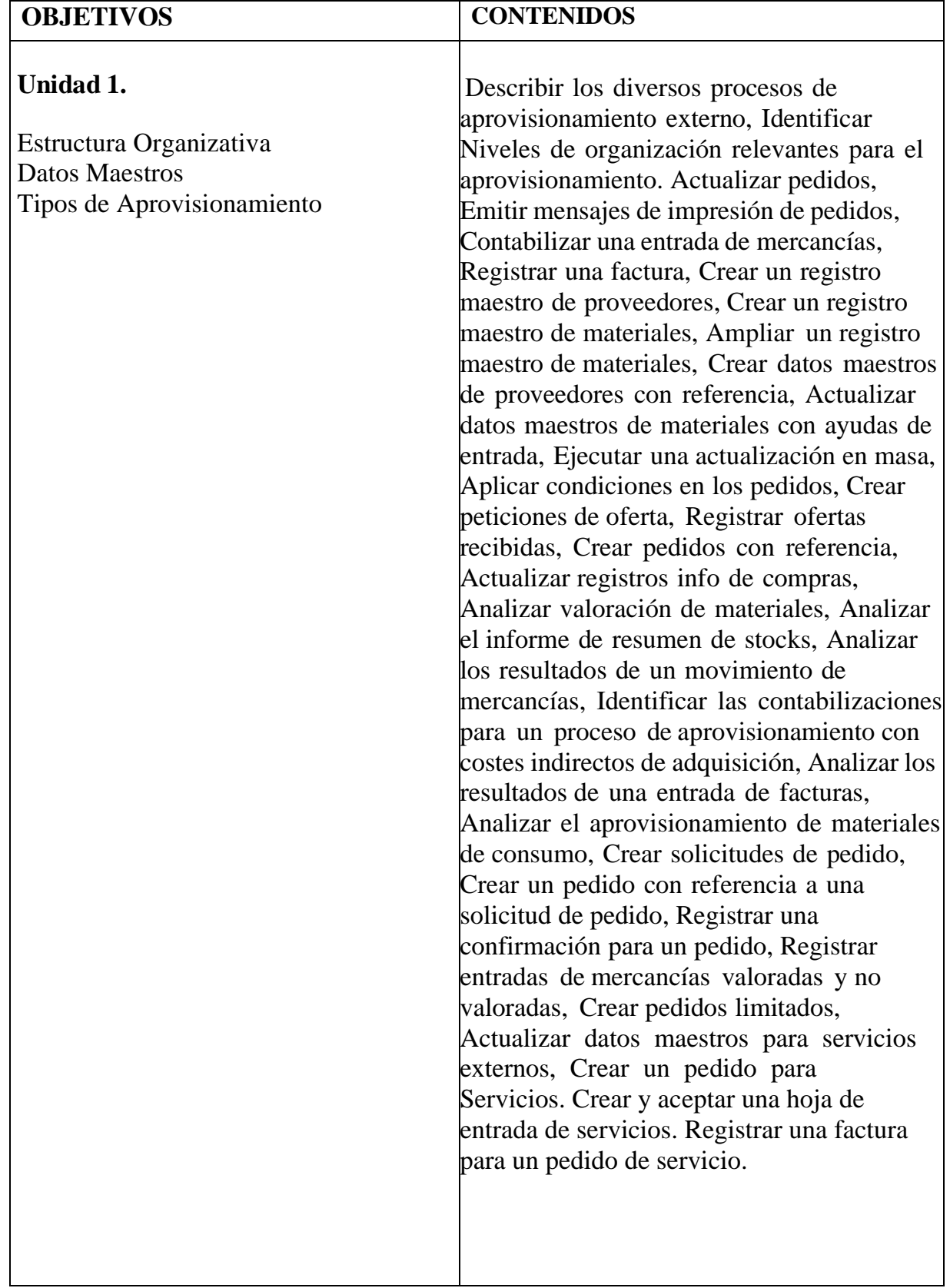

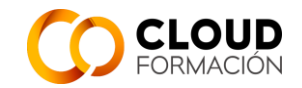

### **Unidad 2**

Planificación de necesidades sobre el consumo.

Determinación de fuentes de aprovisionamiento

Gestión de informes y funciones analíticas.

Describir los conceptos básicos y las condiciones previas de la planificación de necesidades de material, Describir los distintos métodos de planificación de necesidades, Actualizar campos del maestro de materiales para la planificación de necesidades sobre consumo, Configurar un plan de necesidades por punto de pedido, Describir las opciones de ejecución de planificación y sus características, Parametrizar una ejecución de planificación, Verificar y convertir los resultados de la planificación, Usar las herramientas de evaluación de planificación más comunes, Usar el acceso colectivo a las listas, Usar el árbol de materiales, Usar el perfil de navegación, Explorar mensajes de excepción, Explorar las parametrizaciones de cálculo del tamaño de lote, Cómo ejecutar listas en logística de SAP ERP, Ejecutar informes estándar en compras, Ejecutar informes estándar en gestión de stocks, Ejecutar informes estándar en la verificación de facturas logística, Realizar análisis estándar en el Sistema de información para logística, Crear niveles de organización de registros info de compras, Crear tipos especiales de registros info, Crear libro de pedidos, Usar el libro de pedidos en la ejecución de planificación, Crear y actualizar regulaciones por cuotas, Cree solicitudes de pedido ejecutando la planificación, Identificar prioridades en la determinación de fuentes, Bloquear fuentes de aprovisionamiento, Usar la determinación de fuentes en pedidos.

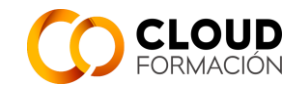

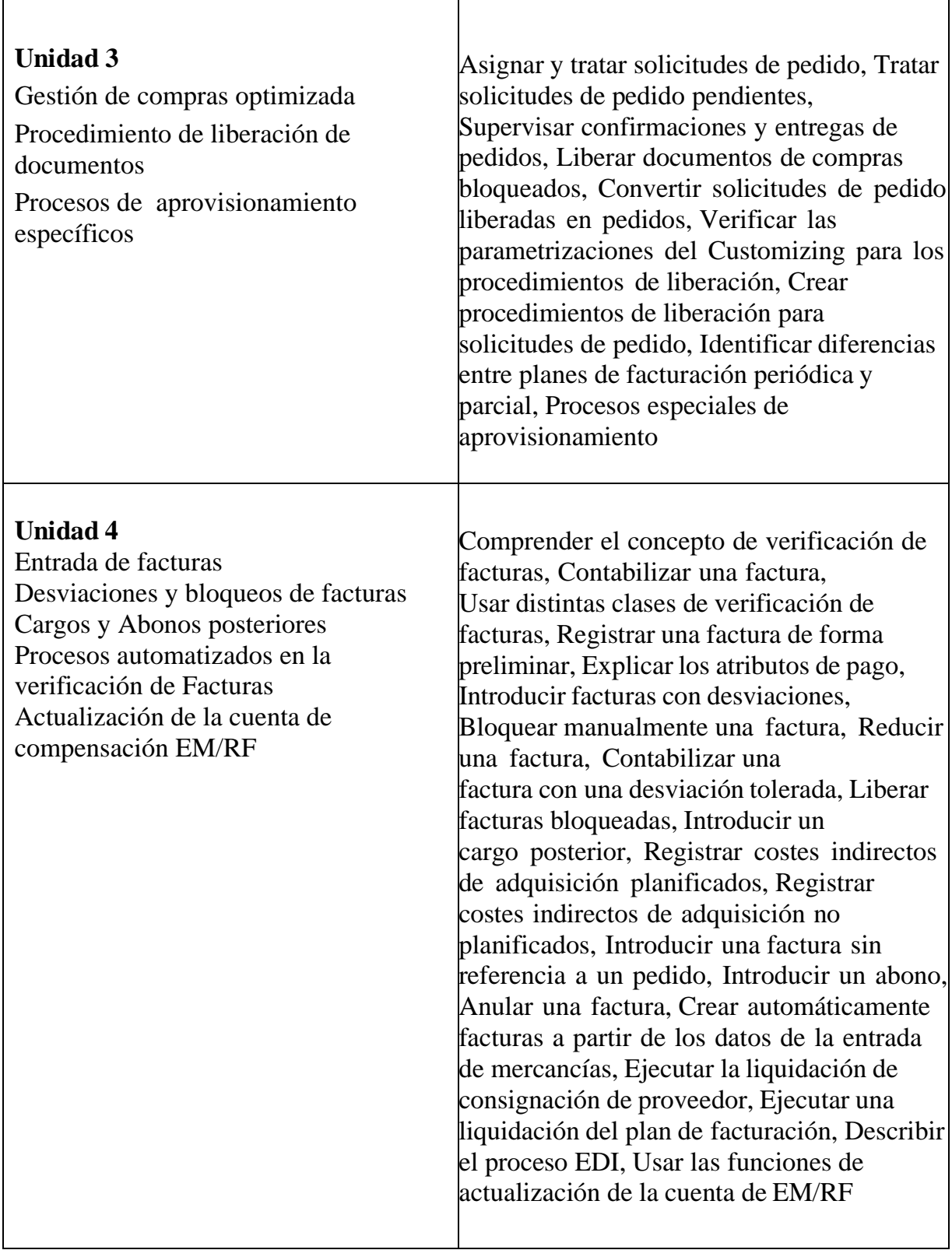

 $\overline{\phantom{a}}$ 

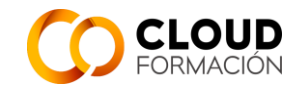

## **NIVEL 2**

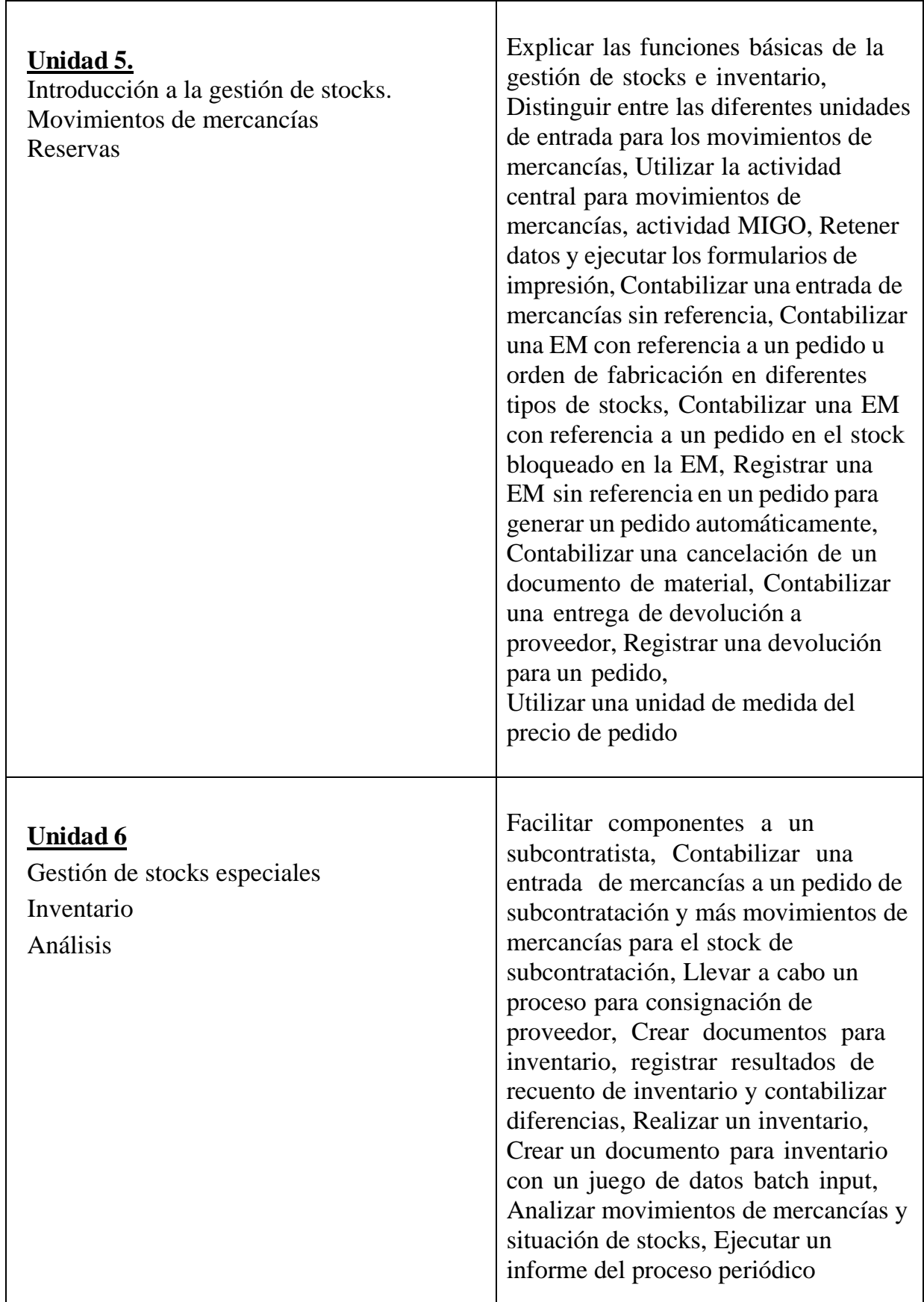

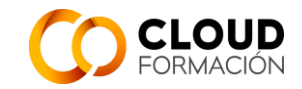

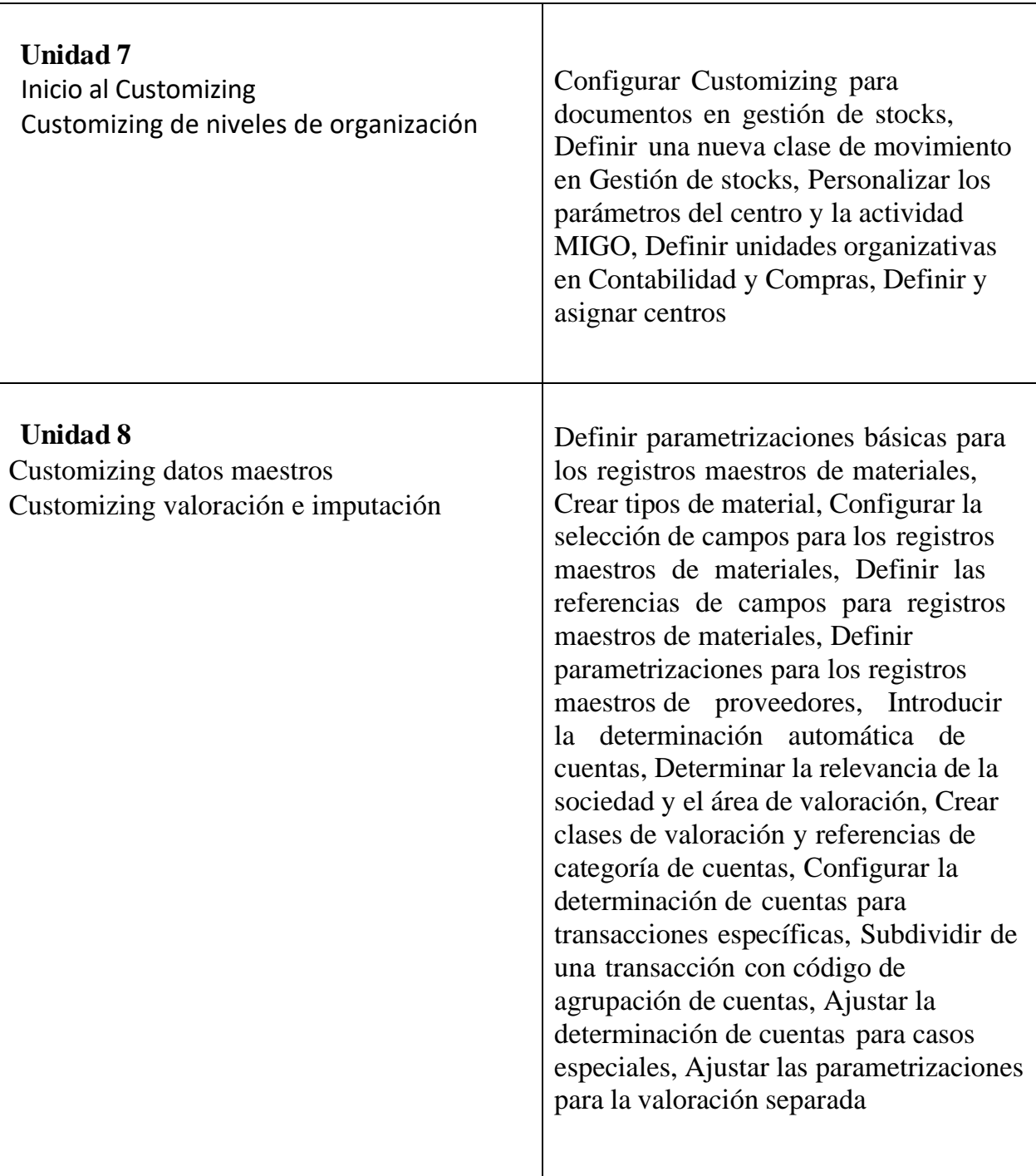

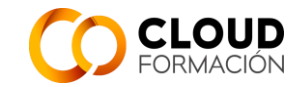

## **NIVEL 3**

Τ

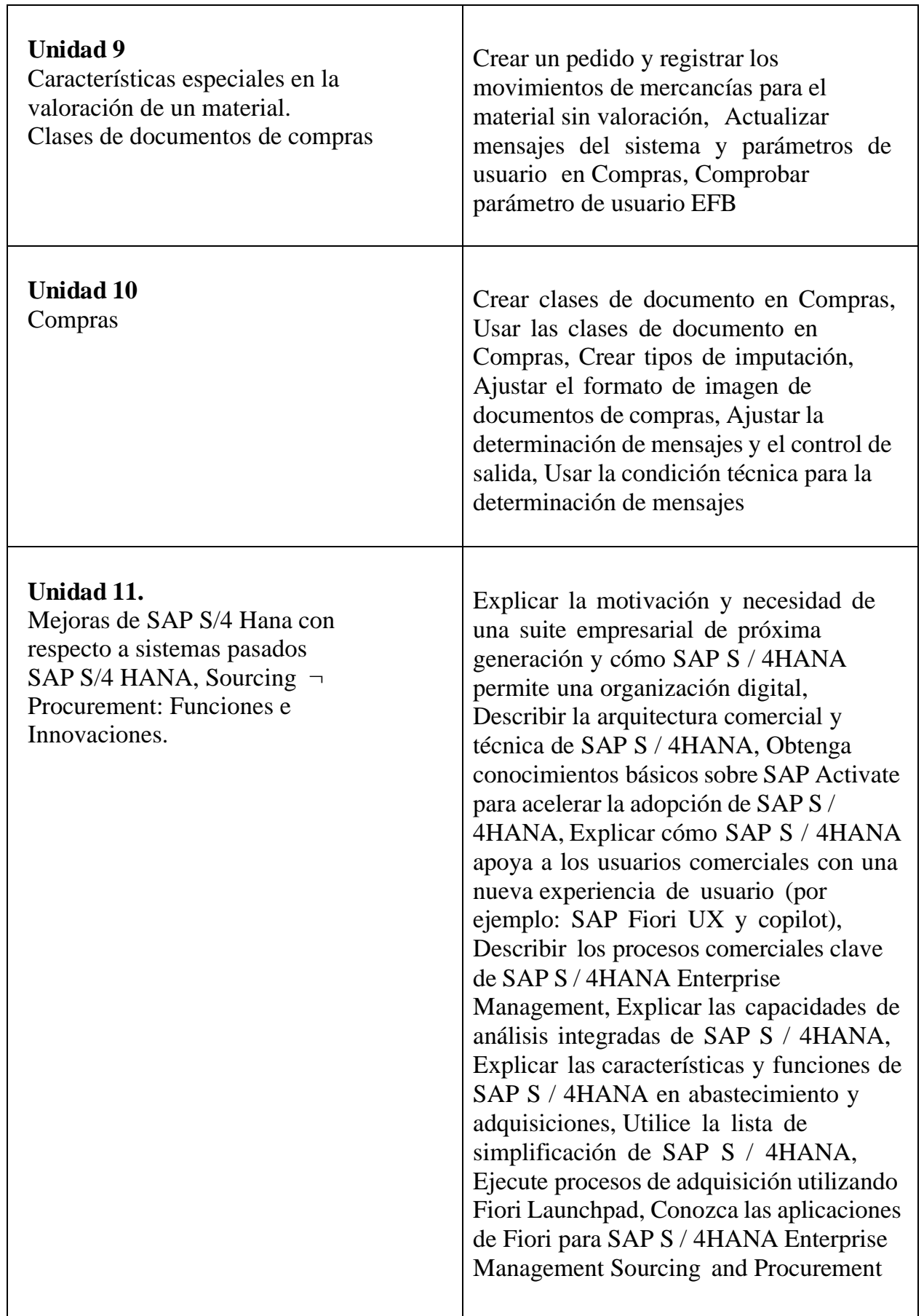

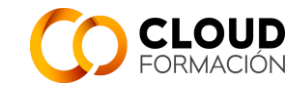

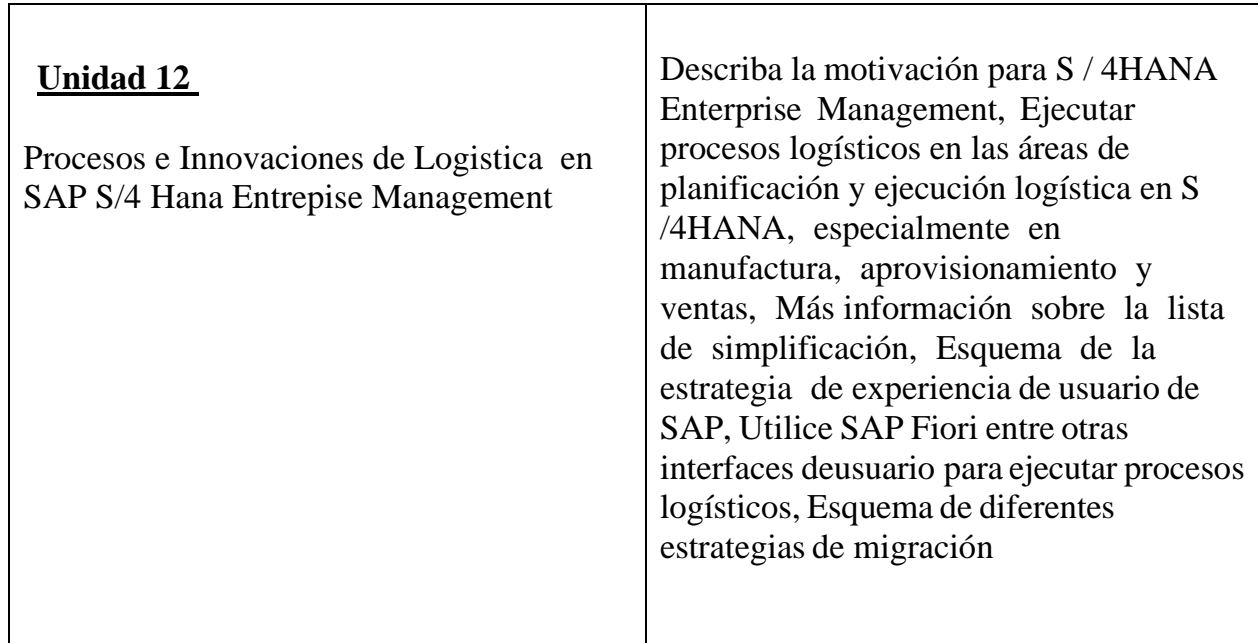